The process of locating errors in a program and correcting them is called "debugging".

The facilities in the computer that are used in "debugging" are: The Register. CHANNEL and SECTOR selectors, in conjunction with the READOUT buttons, the OPERATION switch, and the PRESET STOP switch.

The 8-position rotary switch permits selection of the  $C_s$  A, R or X register, or a word from main memory  $(M)$  or the L or V loop for visual checking on the display register. Depressing one of the READOUT buttons causes the display of the contents of the word or register selected in the desired format (i.e., COMPAND or  $CCTAL$ ).

The OPERATION switch has two positions. When it is at CONTINUOUS, the computer executes the entire program sequentially. When the switch is at SINGLE COMMAND, only one instruction is executed in sequence each time the START button is depressed. Thus, the program can be checked, step by step.

The setting of the PRESET STOP switch permits the operator to stop the computer at a pre-determined half-word location, thereby providing a manual check=out of a program in sections. When this switch is set to lat, the computer stops after executing the command located in the left halt portion of the word whose address bas been set on the CHANNEL and SECTOR.selectors. When set to 2nd, the computer stops after exeouting the oommand looated in the right halt portion of the word whose address has been set on the selectors. The location counter will display one of two things: The HALF word indioator will be advanced by a "1", or, if the command just executed was a transfer command, the new location will appear.

Programs and Subroutines in the RECOMP II Library that provide debugging assistance are listed below.

"Kemory Dump" reters to the output of information from the memory *ot*  the computer. "Listing" means the type-outs of the commands of a pro $=$ gram in the order in which the commands would be executed, without their execution. "Tracing" means the execution of a program with a  $type$ -out of each command in the program and the result of its execution.

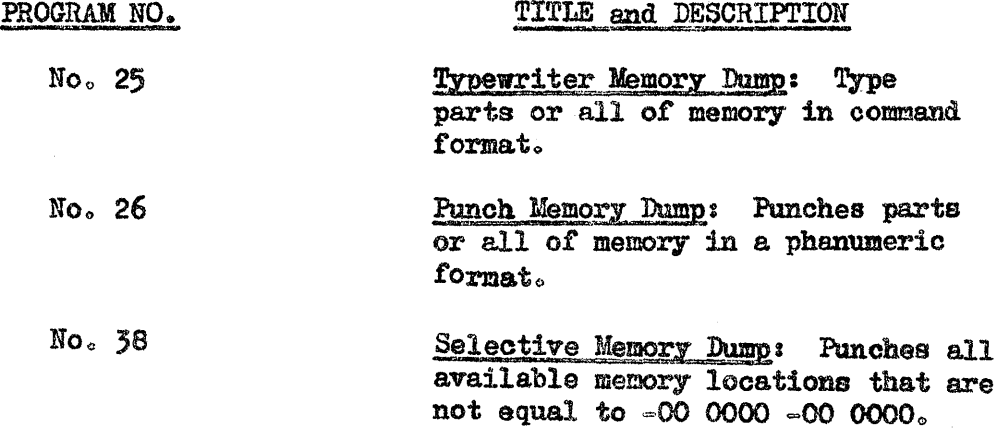

Page 2

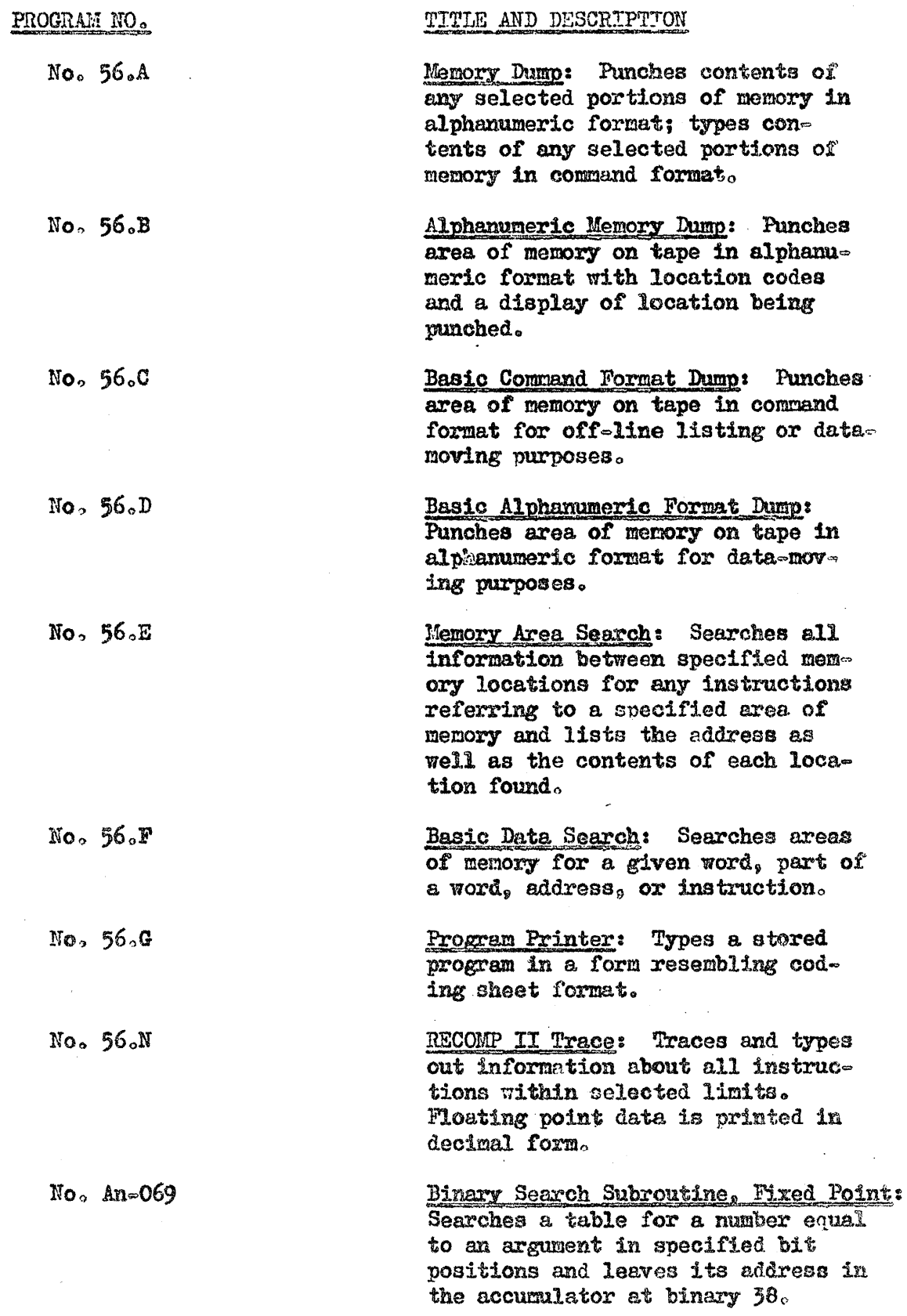

 $\sim$ 

In addition to these programs, the users have contributed many routines that assist the programmer in debugging. They are as follows:

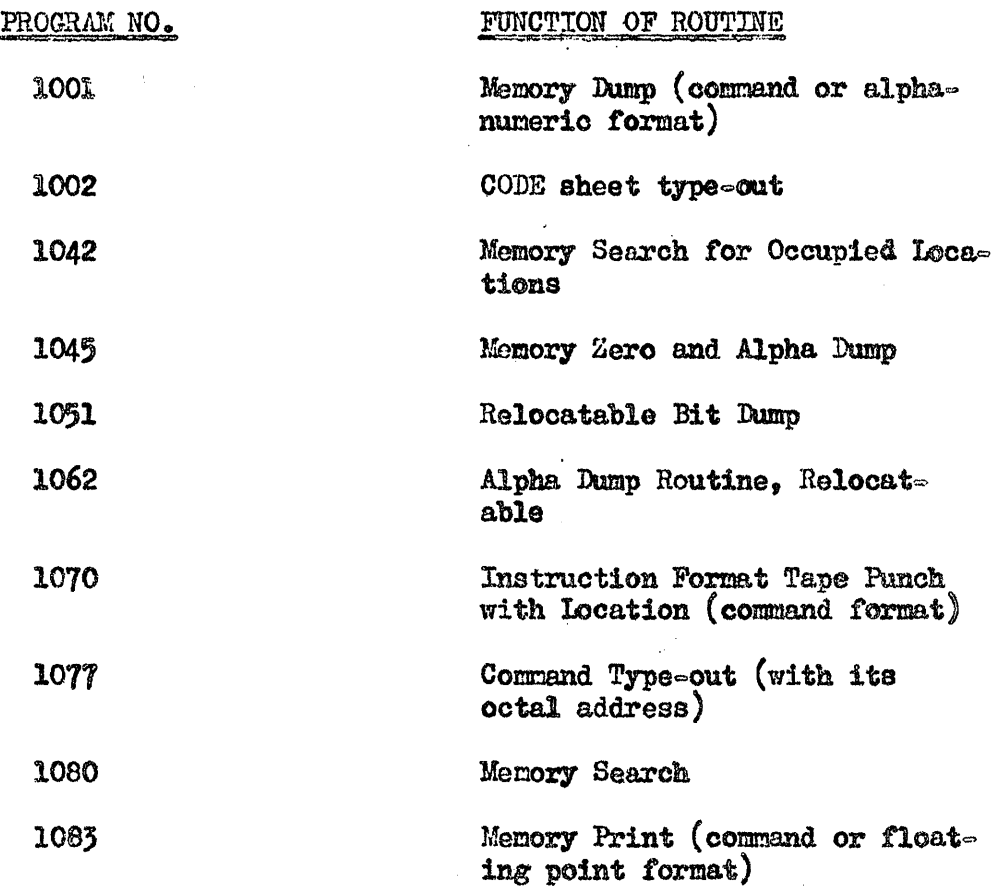

After the errors in a program are discovered by use of the facilities described above, the correct information may be entered in the locations concerned by means of the typewriter or the control console keyboard.